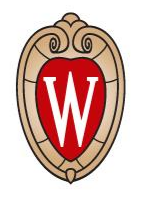

#### Update on Delphes

Kenny Jia

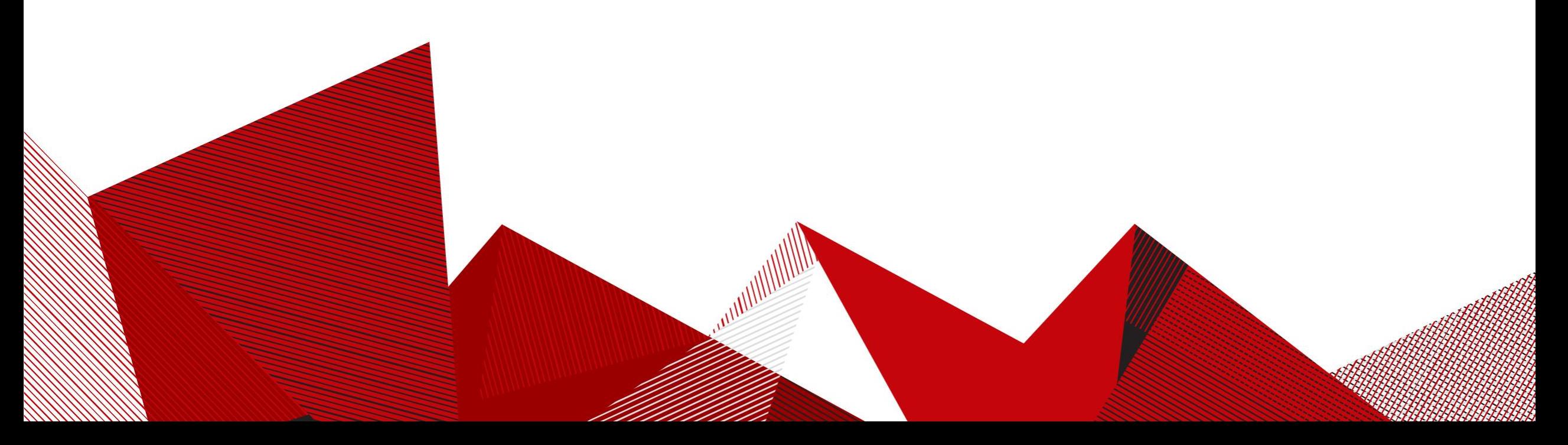

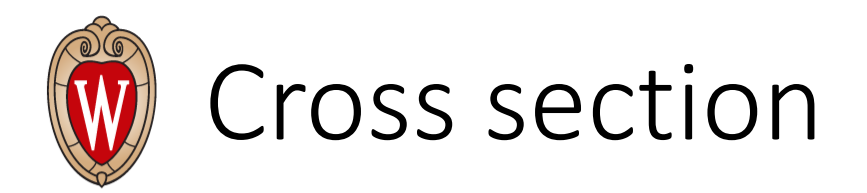

- mu+ mu-  $>$  vm vm $\sim$  h h: 0.0008252  $\pm$  6.7e-06
- mu+ mu-  $>$  vm vm $\sim$  b b $\sim$  b b $\sim$ : 0.0009234 ± 7e-06
- mu+ mu-  $>$  vm vm $\sim$  b b $\sim$  h: 0.003722  $\pm$  2.7e-05
- mu+ mu-  $>$  vm vm<sup>~</sup> b b<sup>~</sup> z: 0.03168 ± 2.7e-04

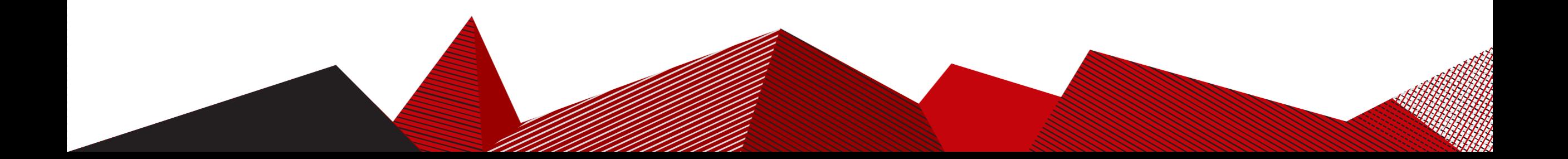

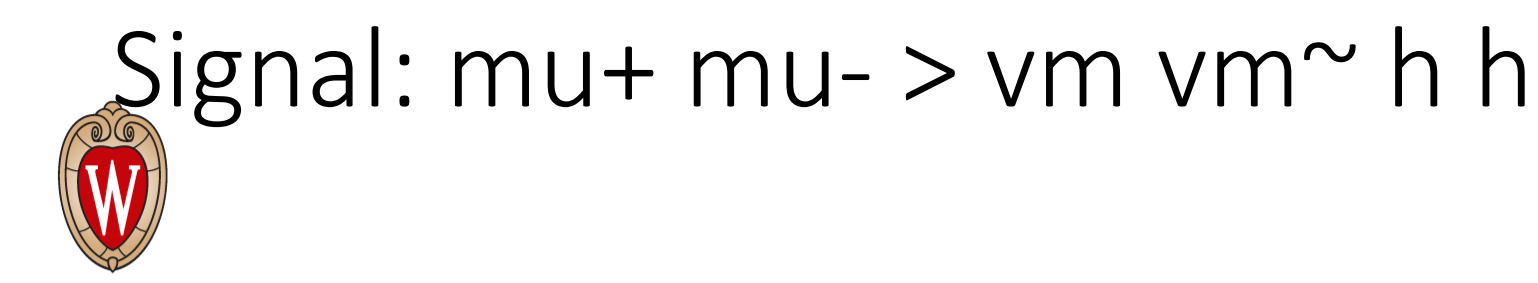

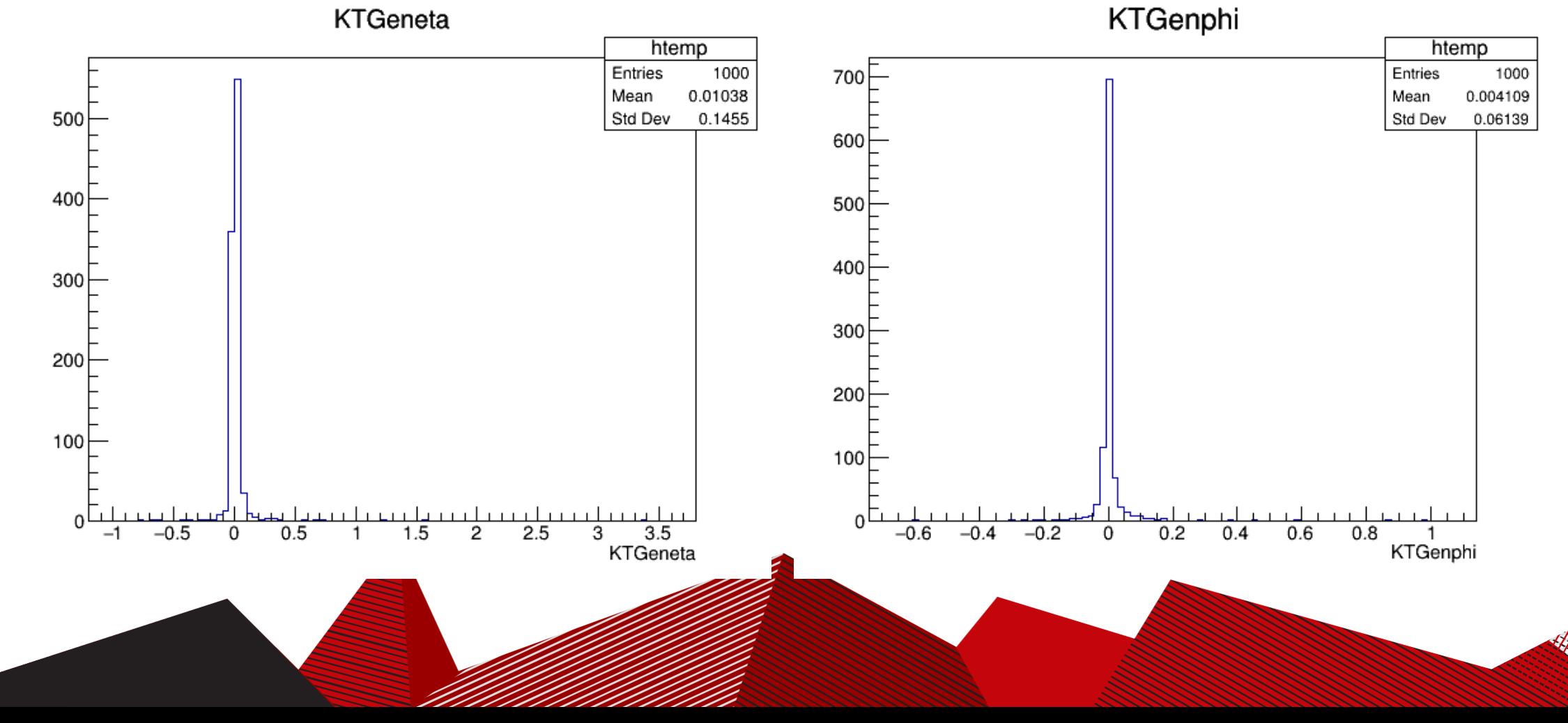

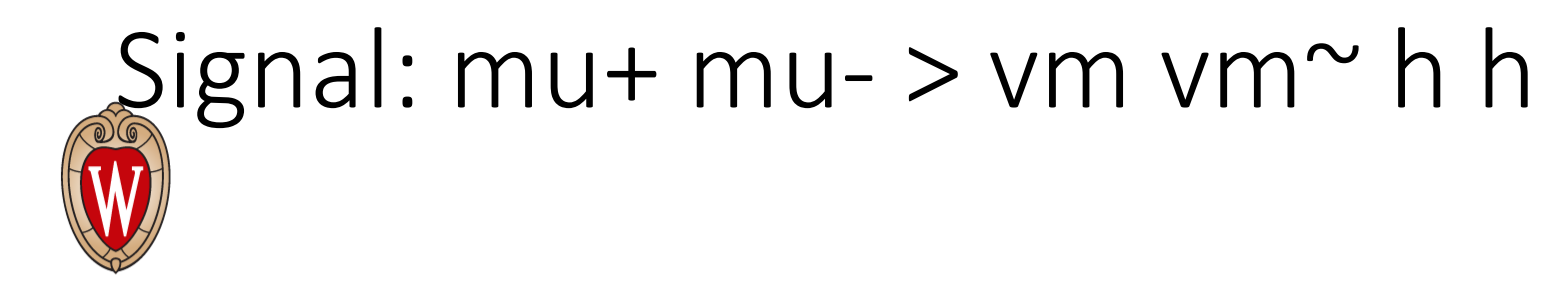

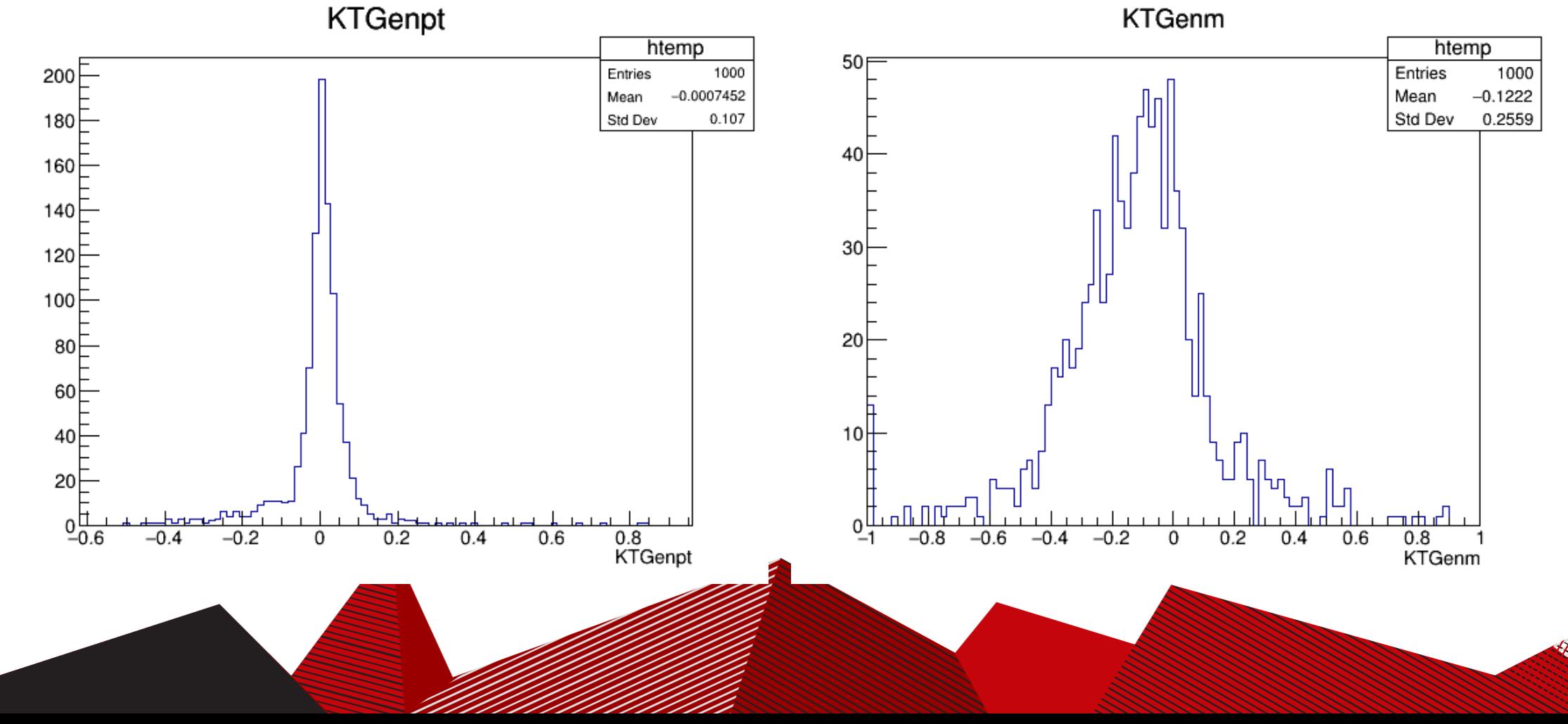

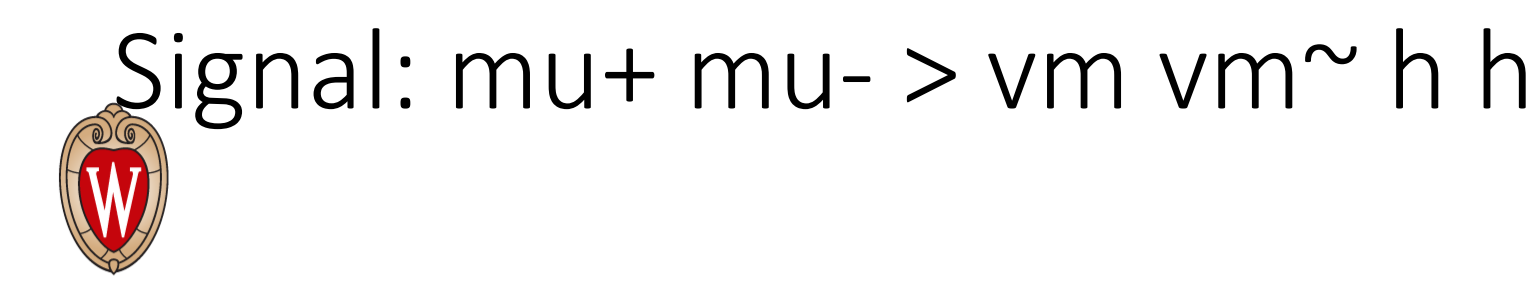

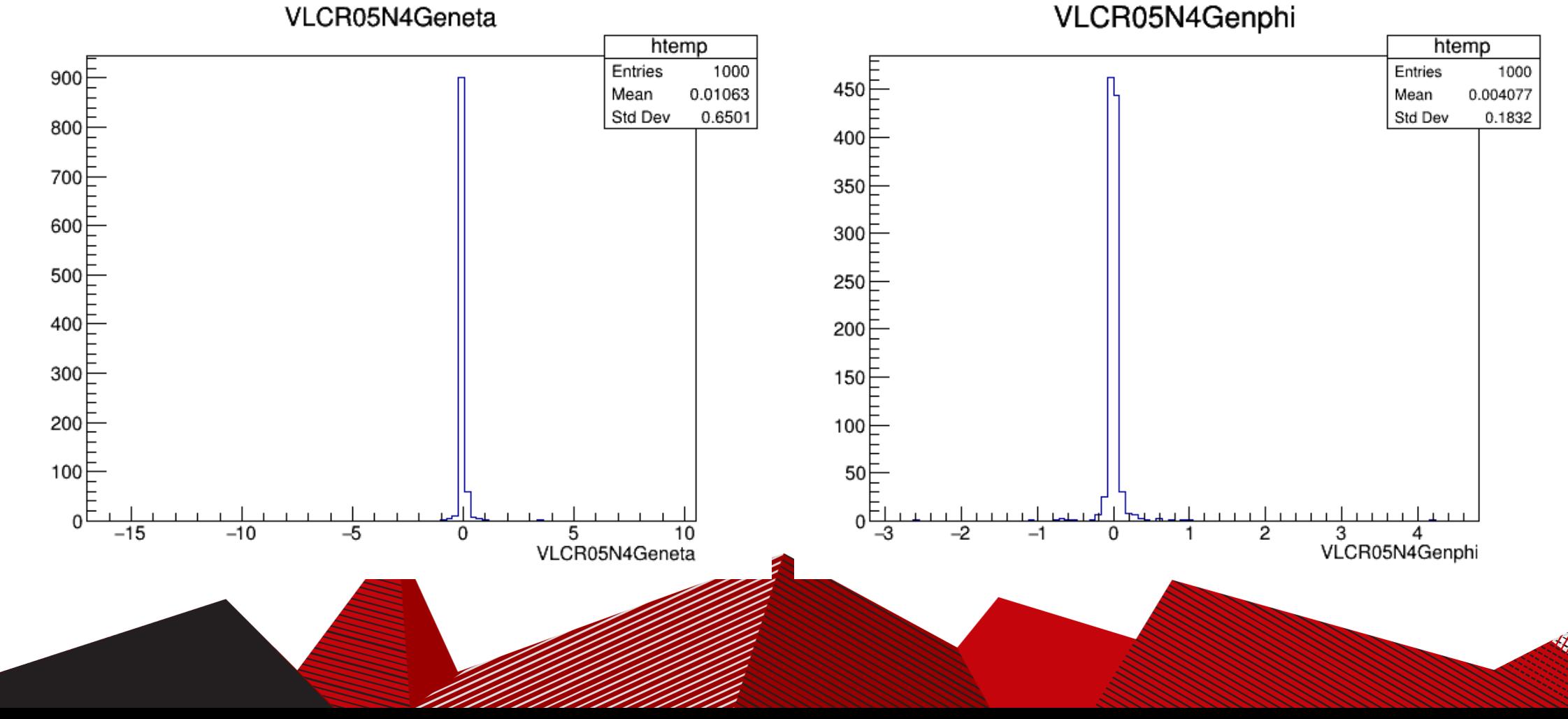

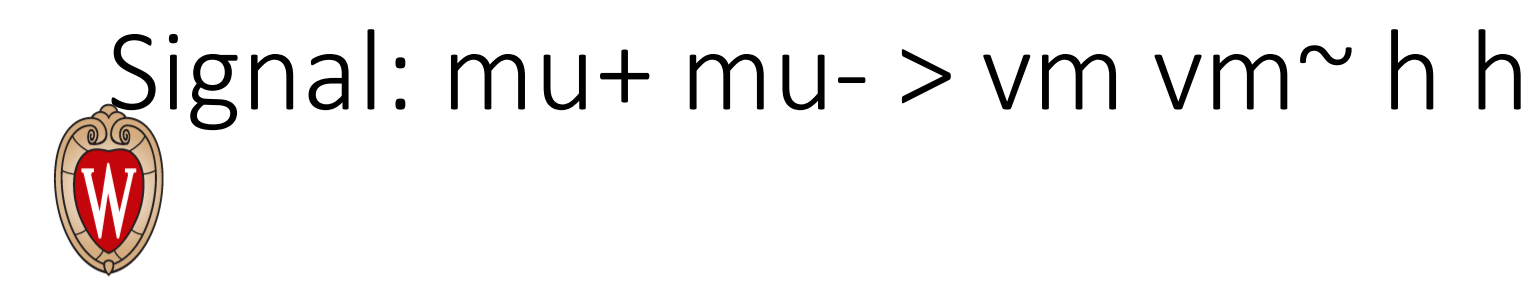

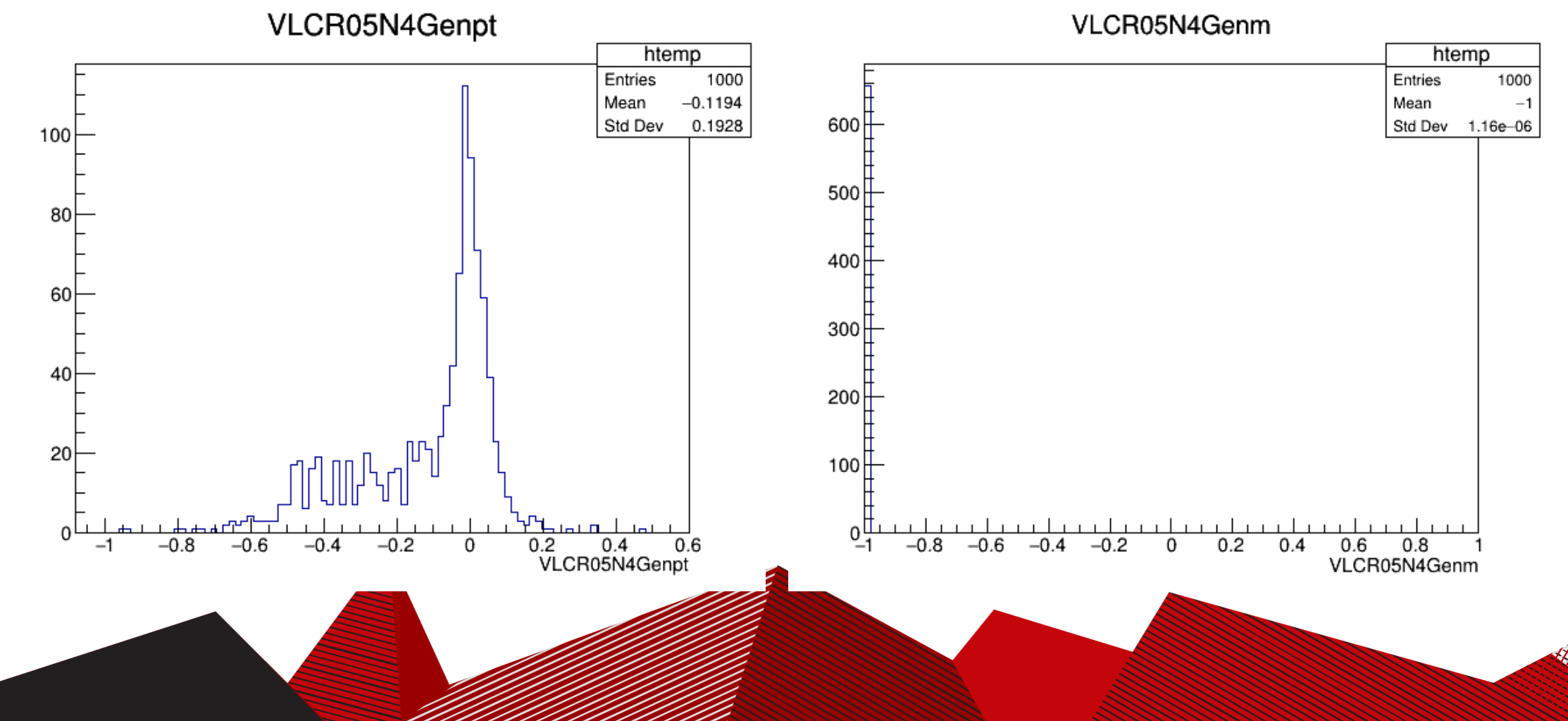

### Background: mu+ mu- > vm vm<sup>~</sup> b b<sup>~</sup> b b<sup>~</sup>

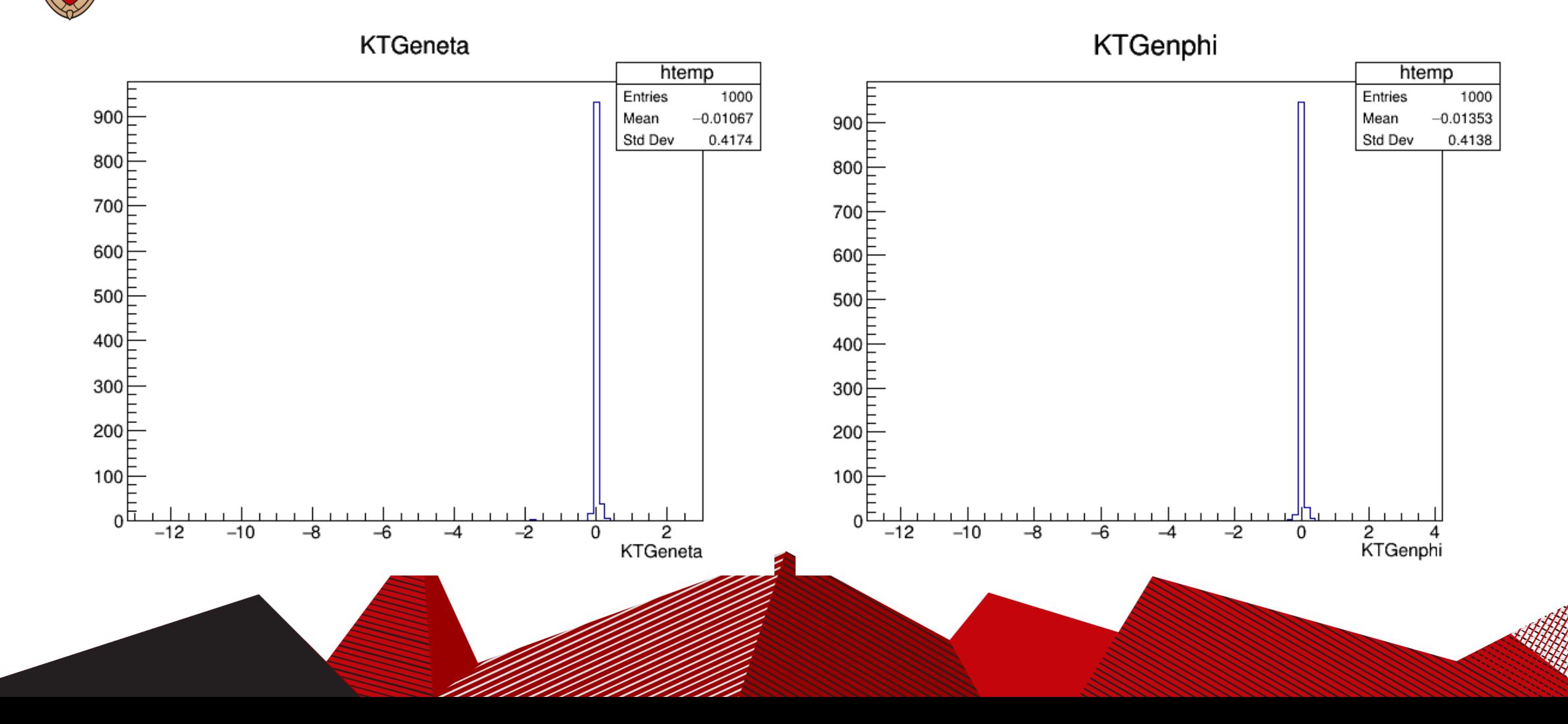

### Background: mu+ mu- > vm vm~ b b~ b b~

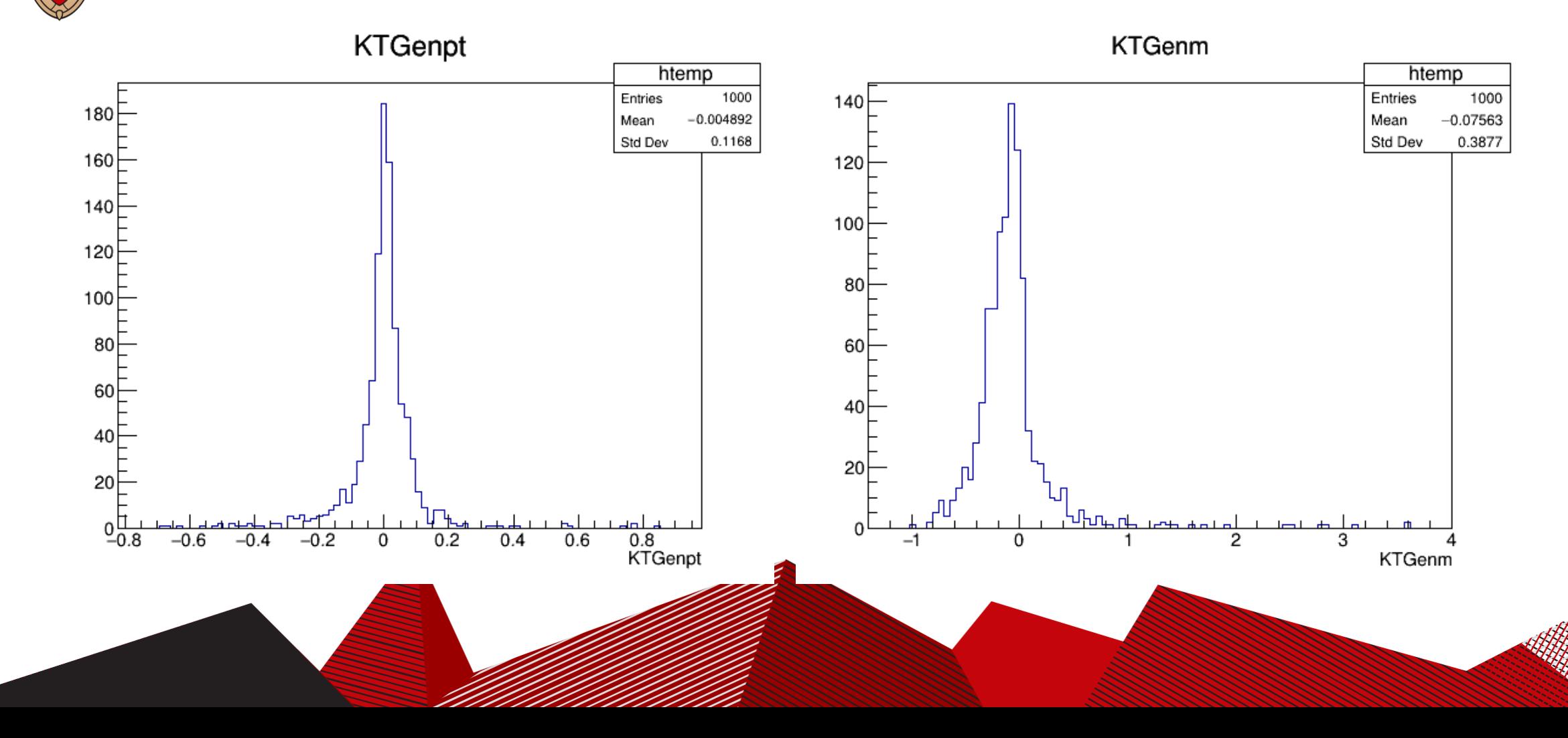

### Background: mu+ mu- > vm vm~ b b~ b b~

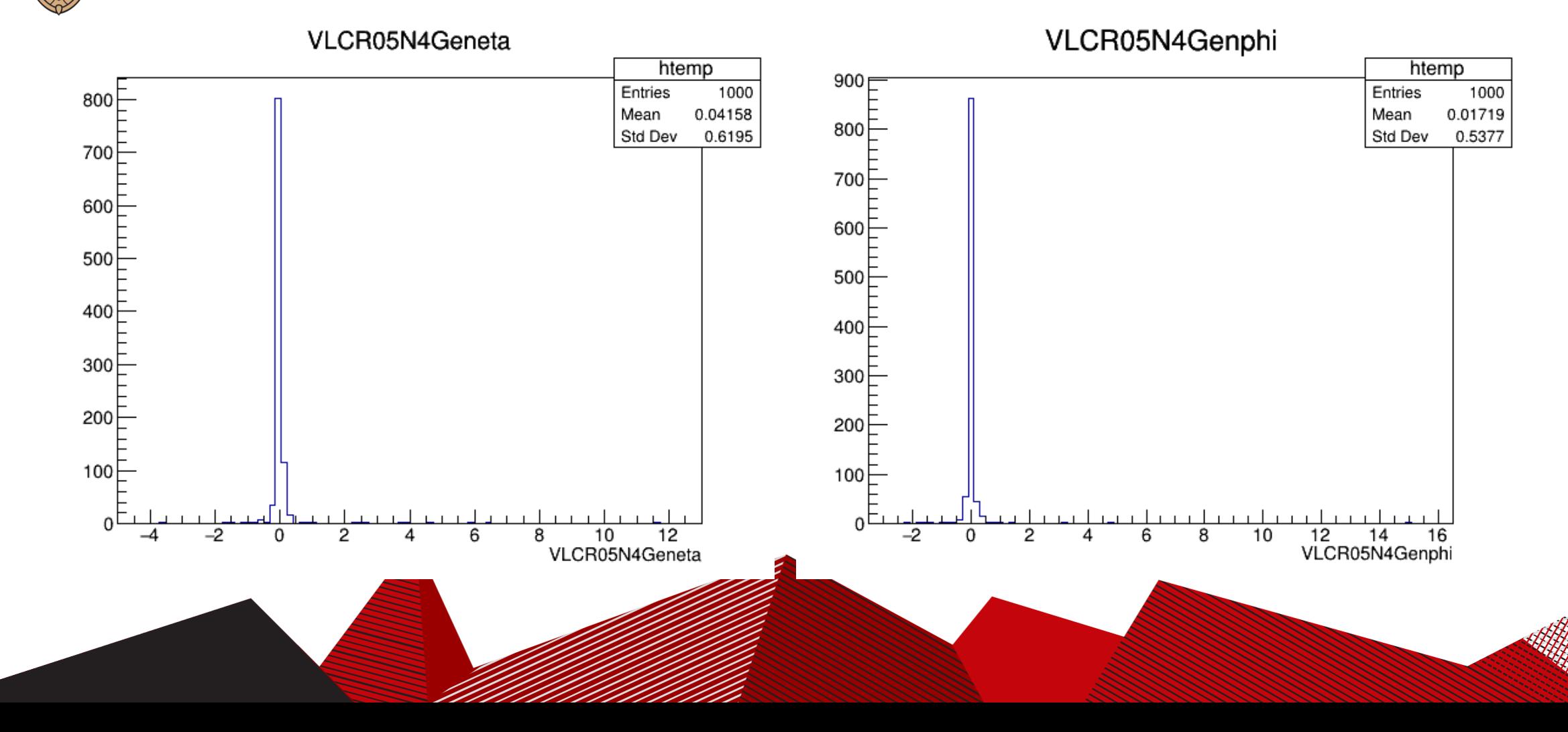

# Background: mu+ mu- > vm vm~ b b~ b b~

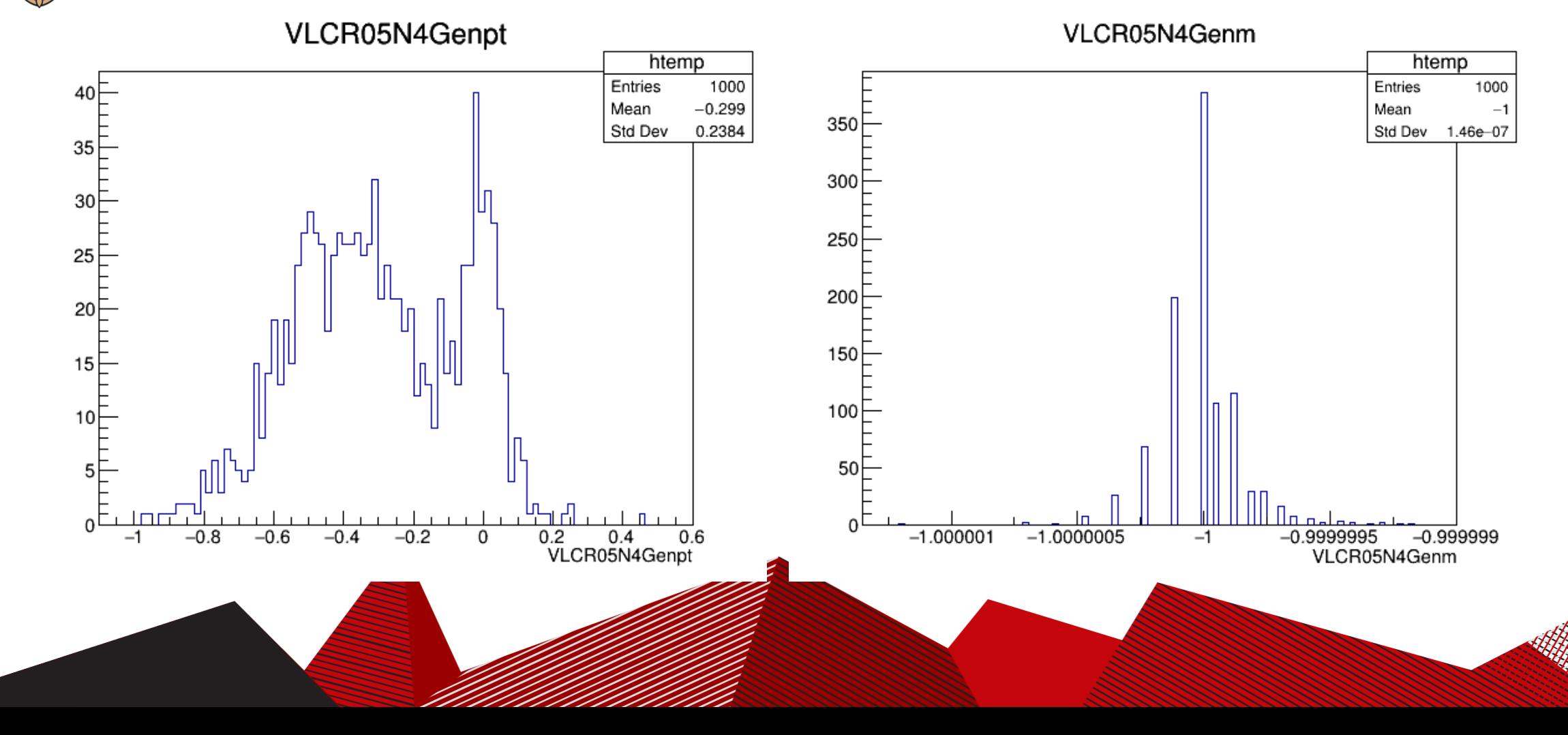

#### Background: mu+ mu- > vm vm~ b b~ h

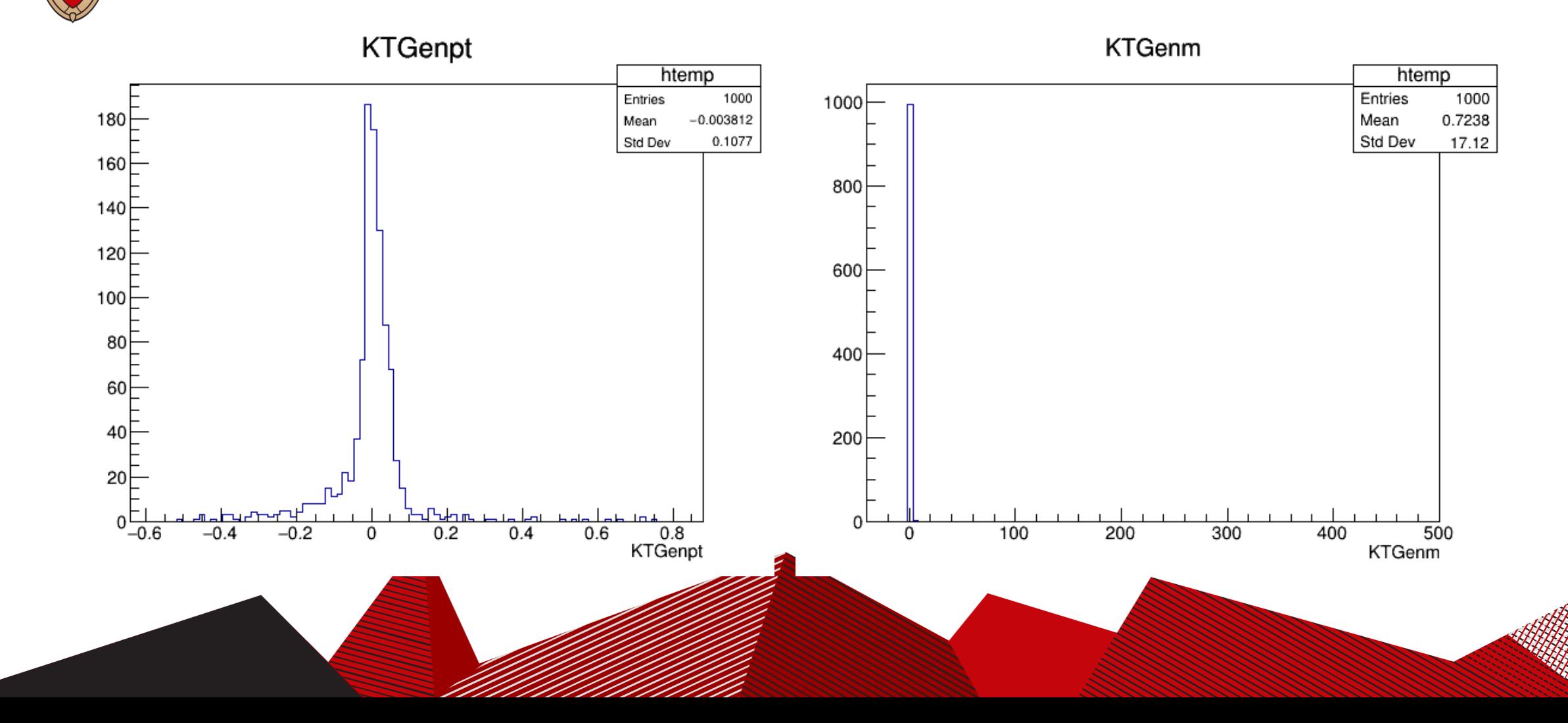

# Background: mu+ mu- > vm vm~ b b~ h

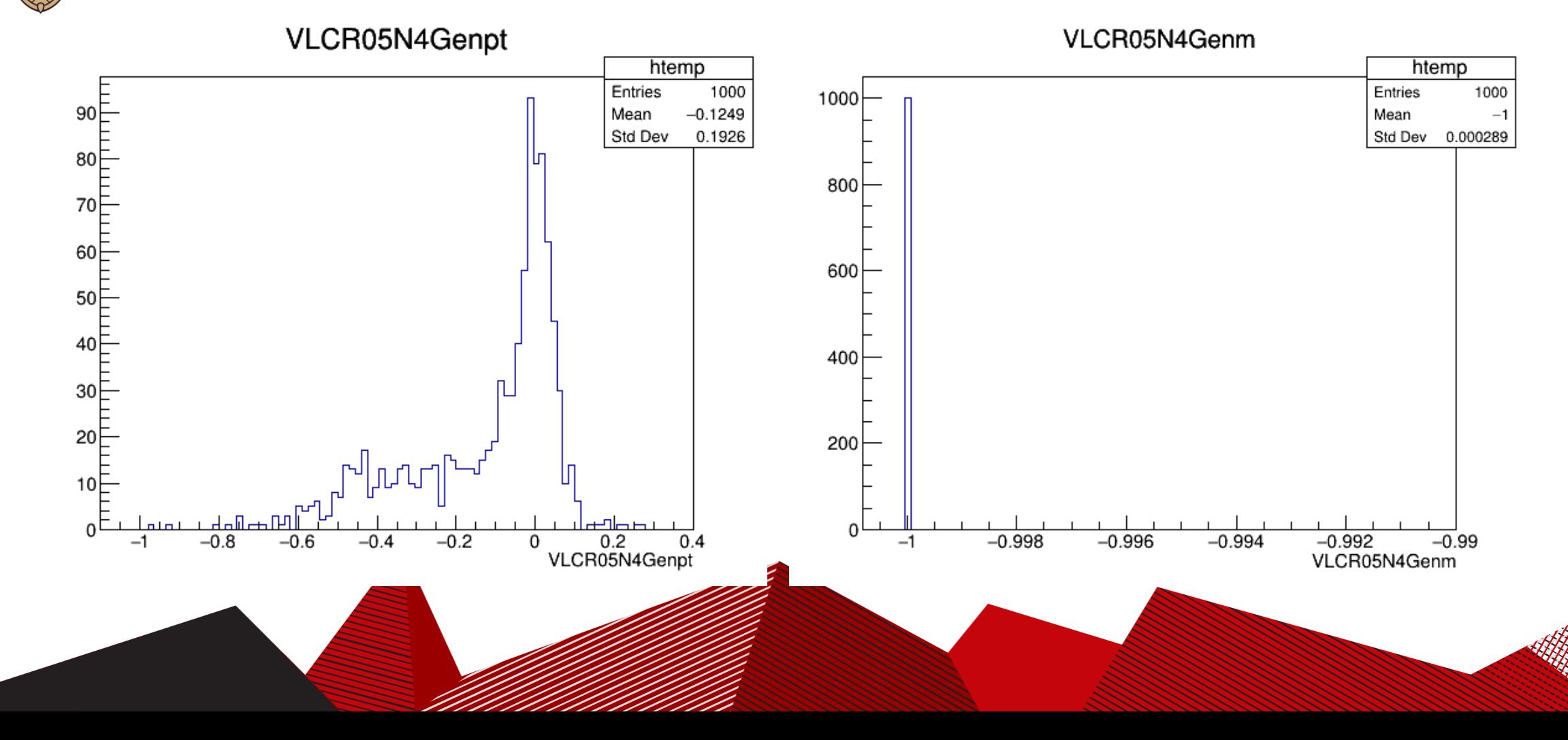

### Background: mu+ mu- > vm vm~ b b~ z

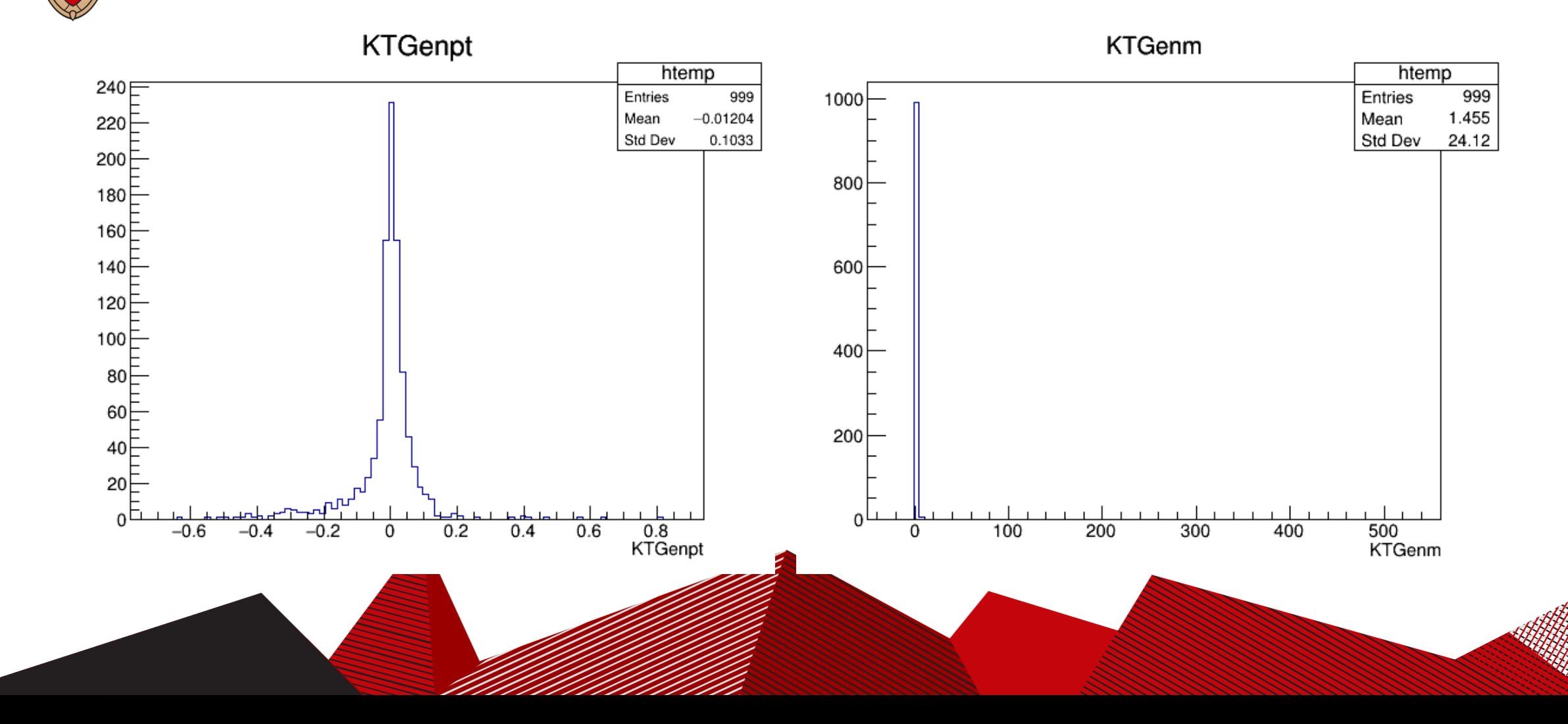

# Background:  $mu+mu->vmvm<sup>o</sup> b b<sup>o</sup> z$

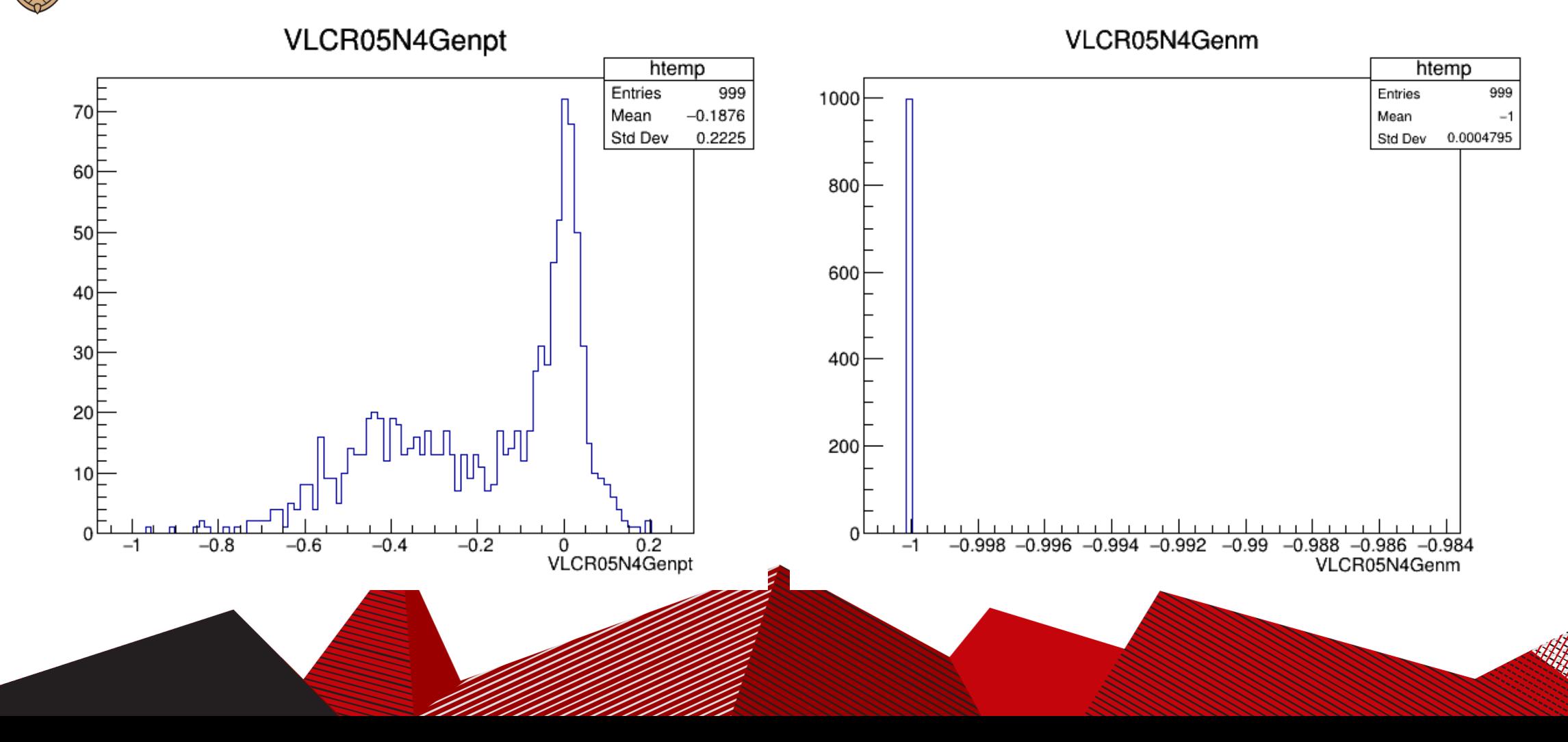

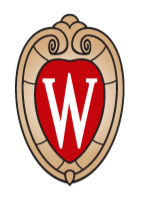

#### Jets matching macro

- DeltaR = Sqrt(deltaEta^2+deltaPhi^2)
- If DeltaR between VLCjetR05N4 or Ktjet and GenJet < 0.25: plot (KT<variable>-Gen<variable>)/Gen<variable>

Problem:

Currently stored the matched jet information as fixed length array, some array entry are empty. Anyways to avoid this? How to fill the Tleaf jet by jet?